## FAX FAX

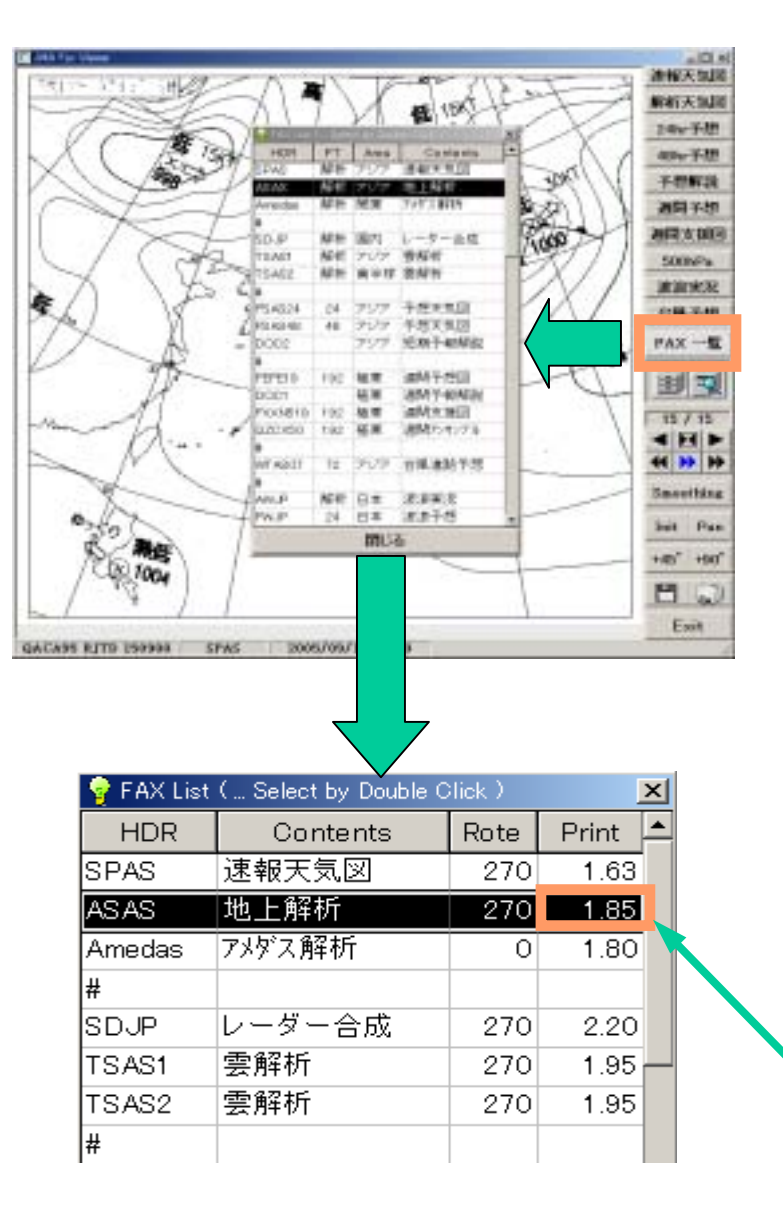